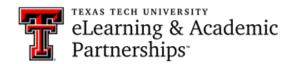

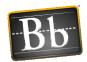

## Can students close and then re-open a test in my course? How does the Timer fit into this question?

The answer depends on the options you have selected in the **Test Availability** section of **Edit the Test Options** for the test. Following are four scenarios and the test options you would need to set.

**Scenario 1** – Students can close and re-open the test **multiple times** and take as much time as they want before submitting it.

Edit the Test Options – **Force Completion** and **Set Timer** options are **not** selected, and **Auto-Submit** is **OFF**.

**Scenario 2** – Students can open the test **one time**.

Edit the Test Options – Select **Force Completion**. If students close the test, it will automatically submit it with any saved answers, and students will **not** be able to re-open the test.

**Scenario 3** – Students are allowed **extra time** to take the test if needed, but you want to use the **Timer**.

Edit the Test Options – **Auto-Submit** is **OFF**, and **Set Timer** is selected and set to the desired number of minutes allowed for the test. The time will expire, but students will be able to continue saving questions and have unlimited time.

**Scenario 4:** Students are allowed a **specific amount of time**, and you enforce the Timer setting to ensure the students take only the allowed amount of time.

Edit the Test Options – **Auto-Submit** is **ON** and **Set Timer** is selected and set to the desired number of minutes allowed for the test. When the timer expires, Blackboard automatically saves and submits the test, and students will **not** have the option to continue or re-open the test.

**NOTE** Auto-Submit is available only when Set Timer is selected.

Last Updated: 10/4/2021 Page 1 of 1